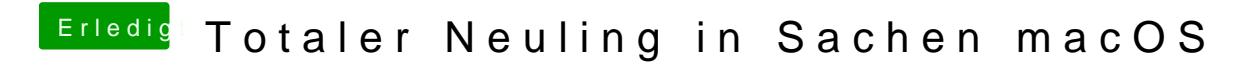

Beitrag von griven vom 27. Mai 2018, 21:20

Dann bitte noch mal hiermit peabtiek RTL8111.kext.zip